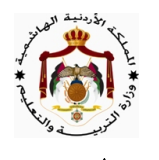

المبحث : الحاسوب/المستوى الثالث نموذج مقترح بنمطية وزارية صيفية ٢٠١٧<br>المبحث : الحاسوب/المستوى الثالث نموذج مقترح بنمطية وزارية صيفية ٢٠١٧ الفروع الأكاديمية كافة اليوم و التاريخ: الثلاثاء ٠١١/ ٢٠١٧ م <u>ملاحظة</u> : أجب عن الأسئلة الآتية جميعها وعددها( ٥ )، علماً بأن عدد الصفحات (٤). السؤال الأول: (١٩ علامة) (٤ علامات) أ. صنّف كل مما يأتي إلى بيانات أو معلومات أو معرفة : الرقم الحالة الرقم الحالة خبرة طبيب مختص في جراحة الأعصاب. سجل الحضور والغياب للطلاب.  $\mathbf{Y}$  $\overline{\phantom{a}}$ كشف بأسماء المعلمين وتخصصاتهم. عدد العملاء في بنك تجاري.  $\boldsymbol{\xi}$ ٣ ب) يعتبر التشفير إحدى طرق حماية الشبكاكٌ به أنكر ثلاثاً من الأساليب المبعة في التشفير؟ (٦ علامات ) ج) أذكر المرتكزات التكنولوجية في التجارة الالكترونية﴿ (۳ علامات ) (٦ علامات) د) فسّر كل من العبارات الآتية : ١ —تواجه أغلب المؤسسات الحديثة صعوبة في نقل المعرفة الظَّاولوة التوافرة لديها إلى الآخرين. ٢ –إمكانية تعرض بعض عمليات التجارة الإلكترونية للتزوير و الالإضيال. ٣ – يتم تقسيم المنطقة التي يغطيها نظام الماتف الخلوي إلى مناطق صغّيرةٌ ڜممي(ا**لخلايا)**. ا<u>لسؤال الثاني</u>: (٢٠ علامة) أ) ما المقصود بكل من المصطلحات الآتية : (٤ علامات) ٢ – موجات الراديو. ١ – عربة التسوق الافتراضية. ب) ما نوع المعرفة التي تسعى المؤسسات جميعها للحصول عليه وإدارته وتنظيمه ؛ فسَّر إجابتك؟ (٣ علامات ) ج) اكتب كل ما يأتي مستخدماً جملة واحدة صحيحة فقط بلغة QBASIC : (٨ علامات) ١ –طباعة ثلاث قيم رمزية في حقل واحد. ٢ –جعل قيمة المتغير (min) مساوية للعدد الأصغر من بين العددين (n1, n2). ٣ — أضف ثلاثة أمثال العدد (n) إلى المتغير (Y) **إذا كان العدد** (n) محصوراً بين (٨٠ و٩٠) وغير ذلك أدخل عددين. ٤ – طباعة (جيب التمام للزاوية ٩٠°) مطروحاً منه العدد التقريبي الصحيح لقيمة التعبير الجبري 2(2+ 2+) .

صفحة ١ من ٤

د) اذكر النوع المناسب من أنواع التجارة الالكترونية حسب هوية طرفي العلاقة التجارية في كل حالة من الآتي: (٥ علامات)

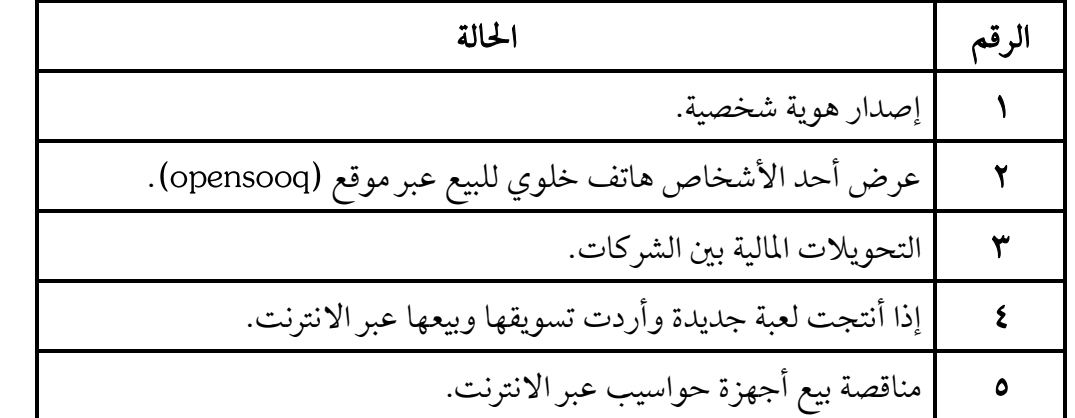

<u> السؤال الثالث: (٢٠ علا</u>مة) (۳ علامات ) أ) **تتعرض المعرفة للفقدان والضياع لعدة أسباب ؛** أذكر ثلاثة أسباب تؤدي إلى ضياع المعرفة. ب) مثّل التعابير الجبرية الآتية بلغة BASIC®ر (٤ علامات ) (r)  $\sqrt{x^2 + y^4}$ <br> $2y|d-3|$  $\frac{(N+8)^3 - 5Y}{V^2 + N^2Y}$  $\omega$ ج) تتعرض شبكات الحاسوب والانترنت لعمليات الاختراق لسبيثني أذكرهما؟ (٤ علامات) **د)** أكتب برنامجاً صحيحاً ومتكاملاً **بلغة QBASIC** لكل مما يلي : (۹ علامات ) ١ – طباعة القيمة الموجبة للأعداد من ٣ إلى – ٦ على سطر واحد **باستخدام جملة الدوران (FOR-NEXT).** ٢ –حساب وطباعة ميل خط مستقيم بناءً على إحداثيات نقطتين واقعتين عليه وهما (X1,Y1) و (X2,Y2) ،  $S = \frac{Y2 - Y1}{Y2 - Y1}$  علماً بأن: معادلة ميل الخط المستقيم ٣ – إيجاد قيمة (m) الآتية وطباعتها ، علماً بأن قيمة (X) ثابتة :  $m=\sqrt{X^2-1}+5\times4\times3\times2\times1$ 

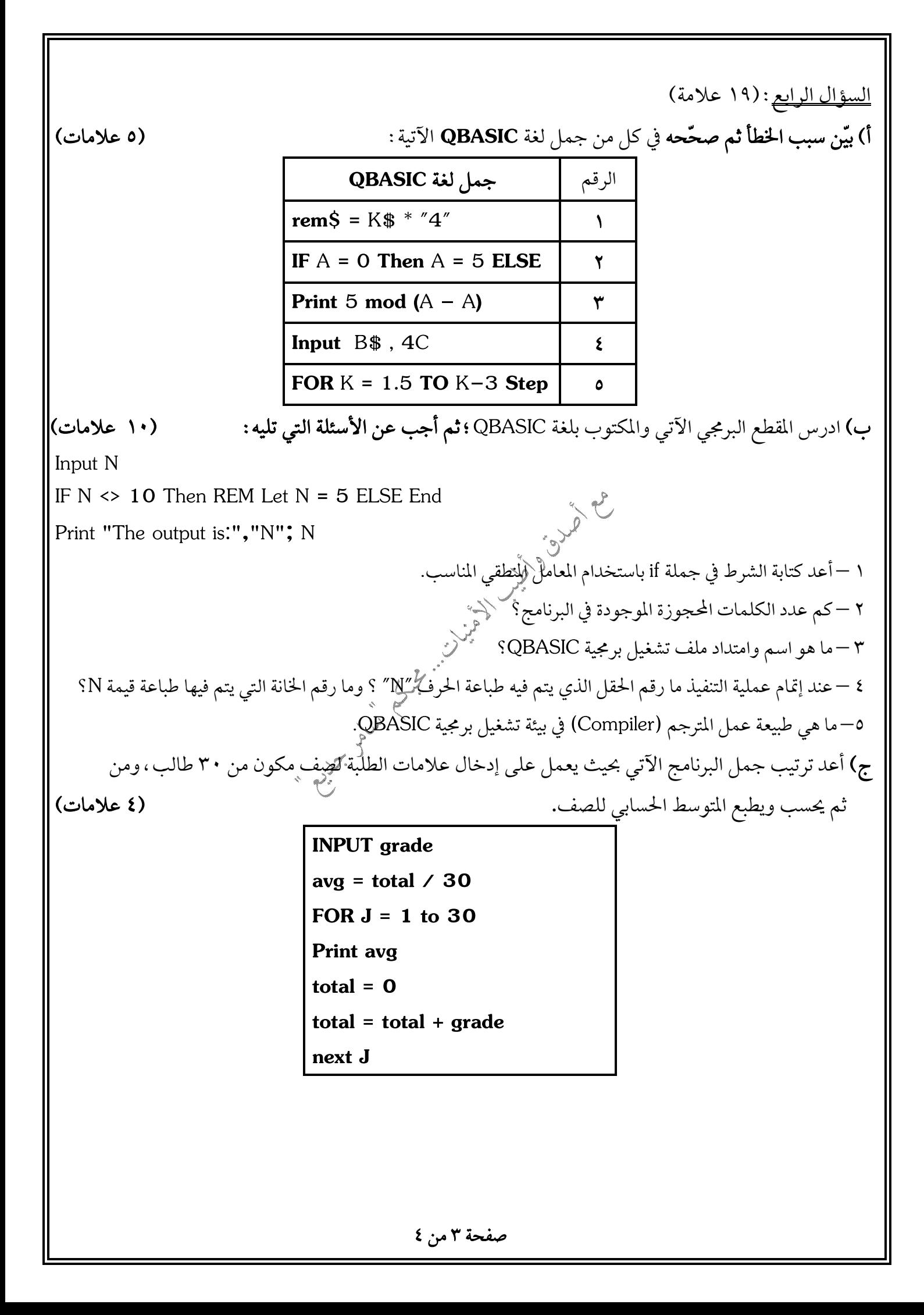

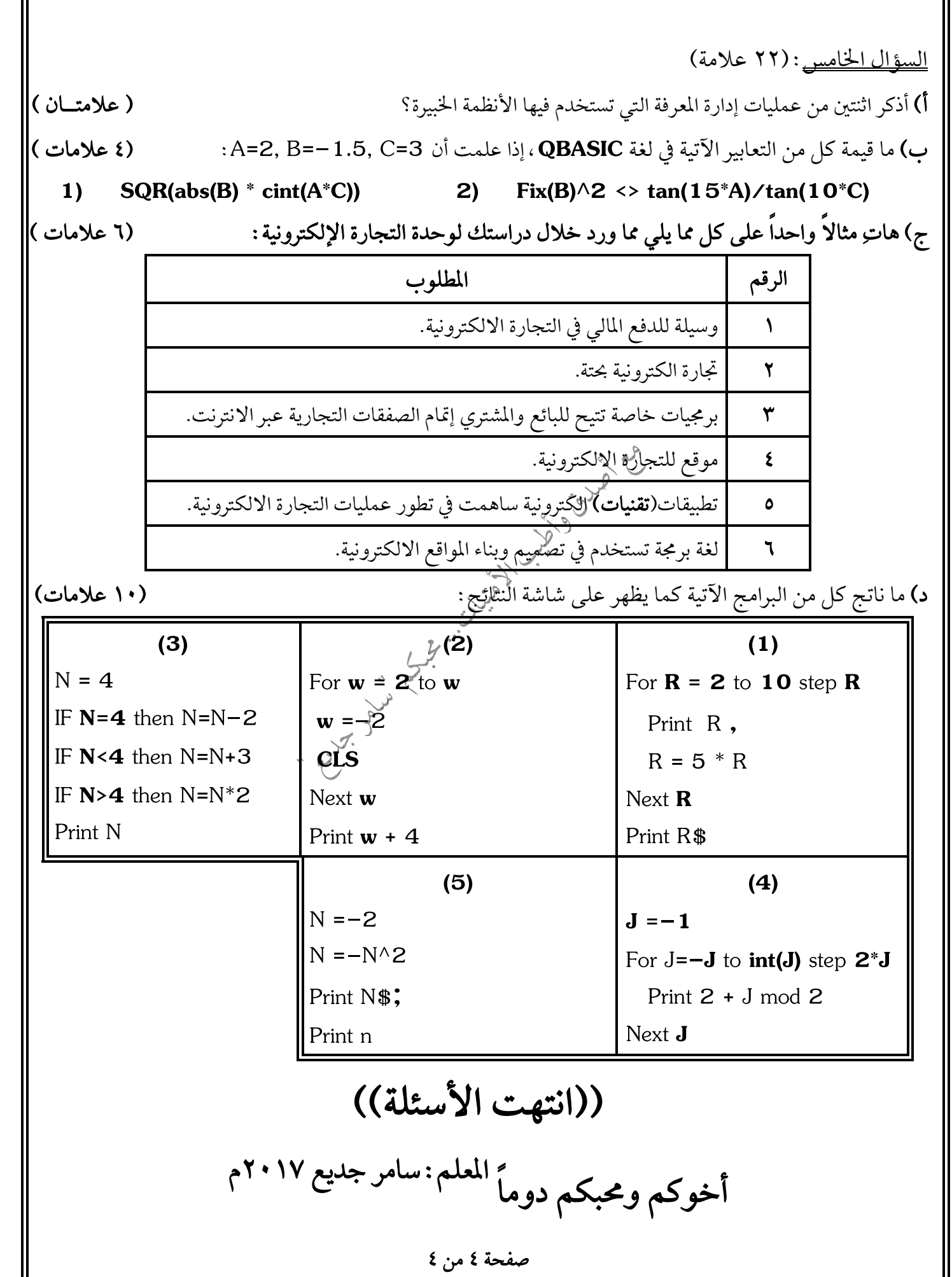